# betterworks

# **Slack Integration User Guide**

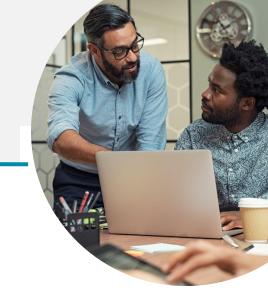

| Overview               | Page 3  |
|------------------------|---------|
| Enabling Notifications | Page 4  |
| Types of Notifications | Page 5  |
| Slack Commands         | Page 8  |
| → /goals               | Page 9  |
| /recognize             | Page 11 |
| > /givefeedback        | Page 13 |
| /requestfeedback       | Page 15 |
| FAQs                   | Page 17 |

# 6

### **Slack Integration with Betterworks**

The Betterworks Slack integration, also known as Betterworks Slackbot, offers a seamless solution for employees using Betterworks who wish to enhance their collaboration and goal management within the Slack workspace.

If you're a Betterworks user aiming to stay informed about your goals, achievements, and recognitions without navigating away from your Slack environment, this integration is ideal.

With real-time notifications and the ability to take immediate actions directly from Slack, the Betterworks Slack integration streamlines communication. And it ensures that employees can effortlessly stay on top of their performance objectives while remaining within their preferred collaboration platform.

### **Key Features:**

- → Weekly digest receive goal status notifications every Monday to boost progress
- Manage goals through Slack to simplify your workflow and stay up to date on initiatives
- Give and receive recognition publicly via Slack to promote collaboration and appreciation culture.
- Request feedback for actionable insights and fresh perspectives to inspire self-growth.
- Give meaningful feedback anytime or during scheduled cycles to reinforce positive behaviors and help colleagues develop new capacities.

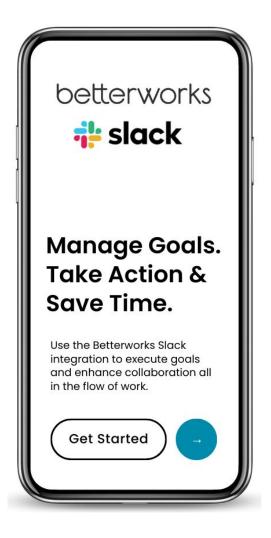

# **Slack Integration Notifications**

. . .

<>C

betterworks

# **Enabling Slack Notifications**

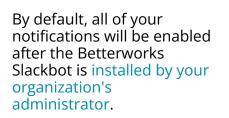

However, you can manage your personal notifications in your My Settings panel.

To access, in the upper right corner: Click on your name  $\rightarrow$  My Settings  $\rightarrow$ Notifications

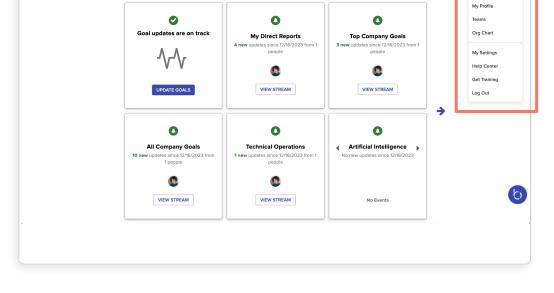

Home Goals 1:1s Conversations Feedback Recognition Insights Admin

# **Managing Slack Notifications**

You can turn on/off each notification type to manage the updates you'll receive about Betterworks via your Slack to match your preferences.

**NOTE:** This tab only updates preferences for your instance and does not impact other users.

| BetterWorks *                               | Home Goals 1:1s Conversations Feedback Recognition                                              |       |       | 🔎 🌲 🛛 MP Mich |
|---------------------------------------------|-------------------------------------------------------------------------------------------------|-------|-------|---------------|
| User settings                               |                                                                                                 | EMAIL | SLACK |               |
| Profile settings<br>Accessibility           | Goal Calendar Events<br>Calendar events for goals based on their due date                       |       |       |               |
| Notifications<br>Starting page<br>Time zone | Social Notifications<br>Updates when someone cheers or nudges your goal                         |       |       |               |
| Language<br>Preview environment             | Comment Notifications<br>Updates when someone comments or Ømentions you in a goal               |       |       |               |
|                                             | Activity on your Goals<br>Updates on modifications to goals, milestones and metrics             |       |       |               |
|                                             | Contributor Activity on Goals<br>Activity on contributing goals, milestones and metrics         |       |       |               |
|                                             | Activity on Followed Goals<br>Get notlified when someone updates or completes a goal you follow |       |       |               |
|                                             | Activity on Goals owned by Teams<br>Activity on goals owned by teams that you belong to         |       |       |               |
|                                             | Weekly Digests                                                                                  |       |       |               |

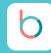

🧟 Michelle -

Betterworks Slack notifications keep users informed about their progress and provide guidance on necessary actions to stay aligned with the organization's Betterworks program seamlessly within the Slack interface.

There are a few different types of notifications users can receive:

- Weekly Digest
- Request Scheduled Feedback
- Give Scheduled Feedback
- Receive Recognition
- Conversation Cycle Starting

### **Weekly Digest**

What it is: On Mondays at 8 AM (your organization's timezone), you will receive a summary of your goal statuses, pending feedback requests, pending conversations, and a friendly nudge to recognize someone from your organization.

**How to use it:** Use this update as an opportunity to access your goals for your upcoming week and prioritize your time to align with your goals.

- → Everything on track? Great! Who could you recognize from your organization who helped support your success last week?
- → *Is a goal off track?* What actions can you take or who can you tap to collaborate with to drive progress during this week?
- Conversations to complete? Use this prompt to create a habit of blocking off time on your weekly schedule to complete each outstanding conversation or feedback request.

| Hello @michelle.thorton. Here's your status update, expect<br>some tips.                                                                                 | ed actions and even |
|----------------------------------------------------------------------------------------------------|---------------------|
| 4 Goals<br>10 Milestones<br>(1) 1 goal need attention                                                                                                    | View in Betterwork  |
| Request Feedback from others<br>Ask for your feedback from your peers or manager to improve<br>yourself.                                                 | View in Betterwork  |
| Last Recognition given 160 days ago<br>Think about someone you appreciate working with, and let th<br>Type "/recognize @user recognition message" below. | em know.            |

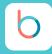

### **Request Scheduled Feedback**

What it is: If your organization is running a scheduled feedback cycle and you've been given the necessary permissions to select feedback providers, you'll receive a notification. You can make your selections directly from Slack.

**How to use it:** Click on the Select Providers button in your Slack notification to complete this request and cross this task off your to-do list.

→ Quick Completion This feature makes it easy to quickly complete this request on the spot, in the flow of your work, and keep your day moving along. Instantly cross tasks off your to-do list while actively working in slack.

| h | Betterworks Development APP 6:22 PM                                               |
|---|-----------------------------------------------------------------------------------|
|   | A new peer feedback cycle has been started (Quarterly Project Team Feedback).     |
|   | It's time to select colleagues to provide peer feedback to you. Providers must be |
|   | selected by November 30.                                                          |
|   | Select Providers                                                                  |

### **Give Scheduled Feedback**

What it is: If your organization is running a scheduled feedback cycle and you've been nominated to provide feedback, you'll receive a notification. You can decline or give feedback directly from Slack.

**How to use it:** Click on the green Give button in your Slack notification to complete this request.

- → Complete Now This feature makes it easy to quickly complete this request in the midst of your work, allowing you to seamlessly progress through your day.
- → Manage Time for Later Use this notification as a prompt to build a habit of scheduling your time. Take a look at your calendar and block off time to complete the feedback request by the deadline in the notification.

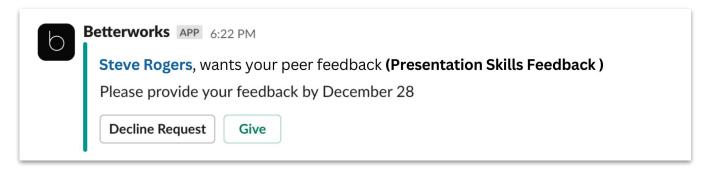

# b

# **Receiving Recognition**

What it is: If you are given recognition, you'll receive a notification that includes the recognition text.

**How to use it:** If you have a Betterworks Slack channel, head to your recognition wall where you can add a little reply comment or leave a gratitude emoji for your hype person.

- → *Reply back:* Add words of acknowledgment, share the recognition with any collaborators, and add more context to the praise.
- → Drop some Emoji love: Whether its a Wether its a Wether its a Wether its a Wether its a Wether its a Wether its a Wether its a Wether its a Wether its a Wether its a Wether its a Wether its a Wether its a Wether its a Wether its a Wether its a Wether its a Wether its a Wether its a Wether its a Wether its a Wether its a Wether its a

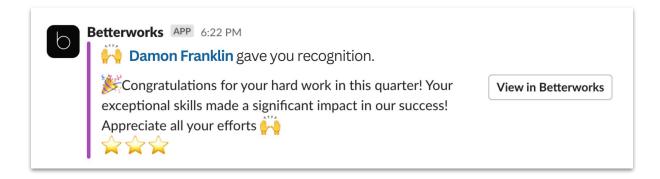

### **Conversation Cycle Starting**

**What it is:** If your organization is running a scheduled conversation cycle and you've been included, you'll receive a notification.

**How to use it:** As a prompt to view the conversation questions and block time on your calendar to complete the conversation within the due date range.

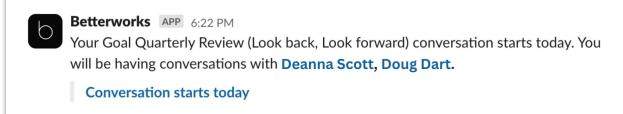

### **How Slack Commands Work**

Slack commands serve as convenient shortcuts within the Slack platform, allowing users to quickly take action or access information without navigating through multiple menus.

Commands have the same format starting with a forward slash, making them easily recognizable and accessible.

### **Betterworks Slack Commands**

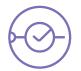

**/goals** Use this command to quickly view or update your goals on Betterworks directly from Slack. It provides a seamless way to stay connected with your objectives without leaving the conversation.

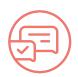

**/recognize** This command enables users to express appreciation and acknowledge the achievements of their peers. This feature fosters a positive and collaborative work environment, allowing recognition to be shared effortlessly within the Slack platform.

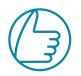

**/givefeedback** When constructive feedback is essential, the /givefeedback command comes into play. Use this command to provide feedback on specific tasks, projects, or team members, streamlining the feedback process and promoting open communication.

**/requestfeedback** Prompt meaningful feedback to develop new capacities and promote collaboration. This command allows individuals and managers to encourage a culture of continuous feedback.

### To use these commands:

→ Type the desired command in the Slack message input field. i.e. to access your goals, type "/goals" and press enter

**NOTE:** The following pages will show you what it looks like to use each of the Slack commands so you are ready to introduce Betterworks into your flow of work.

# /Goals Command

How to use it: Use "/goals" to view, update progress, and comment on goals.

→ This command makes it easy to manage your goals right in your flow of work, without having to leave Slack.

What to expect when using the /goals command: The below workflow shows you what it is like to use this prompt to update your goals in three easy steps.

Step 1: Use the /goals Slack command

- → Go to your Betterworks Slack app inside of Slack located on your left menu
- → Type the command /goals in the message field
- → Click on the /goals command bar that appears in the pop-up drop down menu
- Press the green send button

| _           | # marketing                                                                                                    | Messages About                                                                                                    |
|-------------|----------------------------------------------------------------------------------------------------|----------------------------------------------------------------------------------------------------|
| t i         | # $\uparrow$ More unreads                                                                                                    | Miessages About                                                                                                    |
| lome        | # product                                                                                                    | betterworks APP 11:05 AM                                                                                                    |
| 6           | # productcsat                                                                                                    | Hello <sup>@michelle.thorton</sup> . Here's your status update, expected actions and even some                                                             |
| -           | # recognition-wall                                                                                                    | tips.                                                                                                    |
| DMs         | # secret-life-of-pets                                                                                                    | 3 Goals View in Betterworks 9 Milestones                                                                                                    |
| $\triangle$ | # support                                                                                                    | 3 goals at risk                                                                                                    |
| ctivity     | # weekly-question                                                                                                    |                                                                                                    |
|             | + Add channels                                                                                                    | Request Feedback from others         View in Betterworks           Ask for your feedback from your peers or manager to improve         View in Betterworks |
| More        | <ul> <li>Direct messag</li> </ul>                                                                                                    | yourself.                                                                                                    |
| MOLE        | Damon Franklin                                                                                                    |                                                                                                    |
|             |                                                                                                    |                                                                                                    |
|             | Brianne Anderson                                                                                                    | Last Recognition given 19 days ago                                                                                                    |
|             | Brianne Anderson                                                                                                    | Last Recognition given 19 days ago<br>Think about someone you appreciate working with, and let them know.                                                  |
|             | <b>Y</b>                                                                                                    |                                                                                                    |
|             | Doug Dart                                                                                                    | Think about someone you appreciate working with, and let them know.                                                                                        |
|             | Doug Dart                                                                                                    |                                                                                                    |
|             | <ul> <li>Doug Dart</li> <li>Deanna Scott</li> <li>Michelle Thorton</li> <li>Add coworkers</li> </ul>                                                                                               | Think about someone you appreciate working with, and let them know.         b       /goals                                                                 |
|             | <ul> <li>Doug Dart</li> <li>Deanna Scott</li> <li>Michelle Thorton</li> <li>Add coworkers</li> <li>Apps</li> </ul>                                                                                 | Think about someone you appreciate working with, and let them know.         b       /goals                                                                 |
|             | <ul> <li>Doug Dart</li> <li>Deanna Scott</li> <li>Michelle Thorton</li> <li>Add coworkers</li> <li>Apps</li> <li>Slackbot</li> </ul>                                                               | Think about someone you appreciate working with, and let them know.         b       /goals                                                                 |
|             | <ul> <li>Doug Dart</li> <li>Deanna Scott</li> <li>Michelle Thorton</li> <li>Add coworkers</li> <li>Apps</li> <li>Slackbot</li> <li>betterworks</li> </ul>                                          | Think about someone you appreciate working with, and let them know.         b       /goals                                                                 |
|             | <ul> <li>Doug Dart</li> <li>Deanna Scott</li> <li>Michelle Thorton</li> <li>Add coworkers</li> <li>Apps</li> <li>Slackbot</li> <li>betterworks</li> <li>BirthdayBot</li> </ul>                     | Think about someone you appreciate working with, and let them know. <ul> <li>/goals</li> <li>Command · Betterworks · Manage your goals</li> </ul>          |
|             | <ul> <li>Doug Dart</li> <li>Deanna Scott</li> <li>Michelle Thorton</li> <li>Add coworkers</li> <li>Apps</li> <li>Slackbot</li> <li>betterworks</li> <li>BirthdayBot</li> <li>Comparably</li> </ul> | Think about someone you appreciate working with, and let them know.         b       /goals                                                                 |
| +           | <ul> <li>Doug Dart</li> <li>Deanna Scott</li> <li>Michelle Thorton</li> <li>Add coworkers</li> <li>Apps</li> <li>Slackbot</li> <li>betterworks</li> <li>BirthdayBot</li> </ul>                     | Think about someone you appreciate working with, and let them know. <ul> <li>/goals</li> <li>Command · Betterworks · Manage your goals</li> </ul>          |

# **Slack Integration Commands**

# /Goals Command

Step 2: Review your goals in the Betterworks app slack feed

- → Review your goals and current progress in your Slack feed
- → Click View details button next to each goal for more detailed information

| 4:22 PM Betterworks APP<br>6* Here are your current goals                                                                                  |                                                                                                    |
|----------------------------------------------------------------------------------------------------|----------------------------------------------------------------------------------------------------|
|                                                                                                    | Ad Comment<br>I'r feedback from Monday, January 8th v improve<br>nition given 19 days ago<br>t someone you appreciate working with, and let them know.<br>gnize @user recognition message" below. |
| Milestone A   Progress (Percent)   25   Comment<br>(optional)   Some progress made.                                                        | erworks APP<br>Here are your current goals<br>Soal 1<br>Progress: 0%<br>Soal 2<br>Progress: 0%                                                                                                    |
| 4:22 PM Betterworks APP<br>© Here are your current goals<br>Goal 1<br>Progress: 8% Assignee: Brandy Chase                                  | Add Comment         Ξ       Ξ       ΙΞ                                                                                                    |
| Start Date: Oct 1st 2023 End Date: Dec 31st 2023<br>3 milestones<br>Milestone A<br>Progress: 25% Assignee: Brandy Chase<br>Update Progress |                                                                                                    |

### **Step 3:** Update progress and/or add comments to your goals

- → Click the Update Progress button for the goal/milestone you want to update
- → Enter your progress and a comment for the milestone in the pop up box and click submit
- → Your new updates will appear in your Betterworks app feed

# /Recognize Command

**How to use it:** Use "/recognize" to give public recognition to other users in your organization.

→ You can post in any channel (public or private) and the recognition will automatically be added to the Recognition Wall in Betterworks.

What to expect when using the /goals command: The below workflow shows you what it is like to use this prompt to give recognition in three easy steps.

Step 1: Use the /recognize Slack command

- → Go any Slack channel in your Slack instance
- → **Type the command** /recognize in the message field
- → @mention the person(s) you would like to give recognition after the command

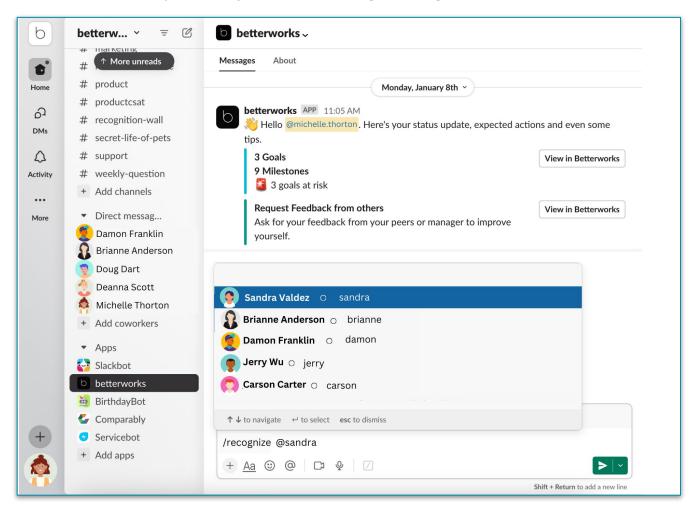

**NOTE:** To enable a slack #recognition-wall channel for your organization, please see our support article: <u>Configuring Recognition</u>.

# betterworks

# **Slack Integration Commands**

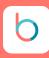

# /Recognize Command

### **Step 2:** Give recognition

Type your words of recognition in the message field after /recognize @mention

Add a company #hashtag to tie the recognition into your company values.

Hit the green Send Button to submit.

**NOTE:** You will be asked to confirm your submission or get a chance to cancel in the next step.

### Step 3: Confirm submit

This final review step gives you a chance to double check your submission prior to posting.

**Hit Submit** to confirm your submission

**Hit Cancel** if you would like to make any corrections or cancel completely.

**NOTE:** If you choose to cancel to make an edit, copy all of your text first and paste it into the message bar. *Once you cancel, your submission will disappear from the draft post.* 

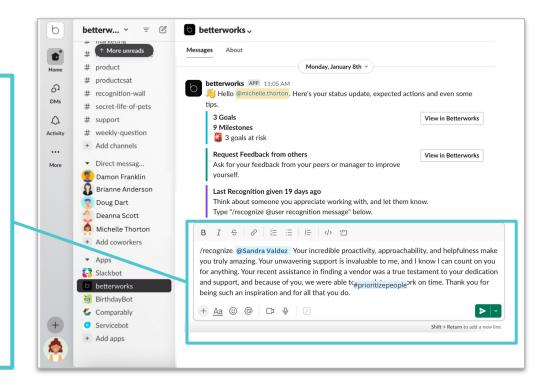

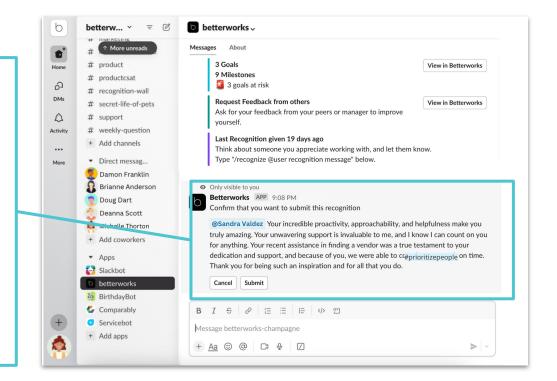

### betterworks

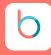

# /GiveFeedback Command

**How to use it:** Use "/givefeedback" to give anytime feedback using one of your organization's anytime feedback templates.

→ NOTE: To use this command, your Admin Team must have an Anytime Feedback template activated for your organization

What to expect when using the /givefeedback command: The below workflow shows you what it is like to use this prompt to give recognition in three easy steps.

### Step 1: Use the /givefeedback Slack command

- → **Go to your Betterworks Slack app** inside of Slack located on your left menu
- → **Type the command** /givefeedback in the message field
- Click on the /givefeedback command bar that appears in the pop-up drop down menu
   Prose the group cond button
- → Press the green send button

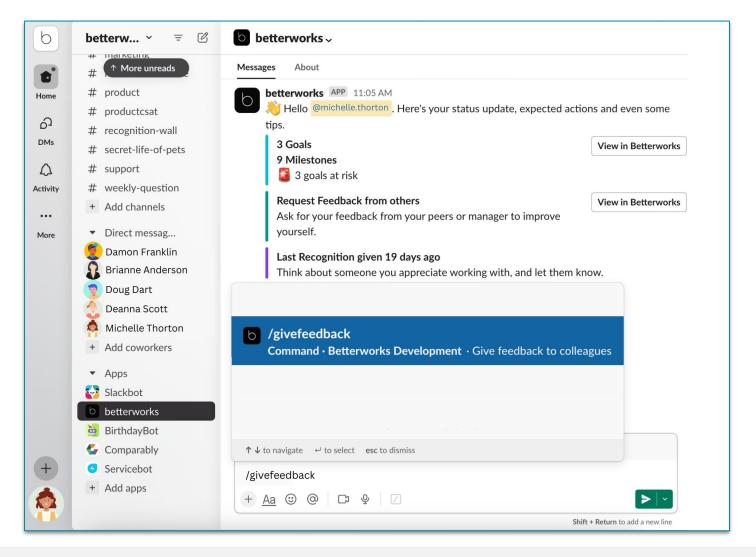

# /GiveFeedback Command

Step 2: Select your feedback recipient and template

- → Select user choose the individual in your org you would like to give feedback
- → Select a template choose the feedback template you would like to use
- → Press submit to make your selection

**NOTE: Don't see this command in your instance?** Let your Admin Team know you would like to incorporate Feedback into your available tools.

| Who do you want to give feedback to?                                                                                                    | <b>b</b> betterworks ~                                                                                                    |
|----------------------------------------------------------------------------------------------------|----------------------------------------------------------------------------------------------------|
| \$elect user ~                                                                                                    | Messages About                                                                                                    |
| Select a template                                                                                                    | betterworks APP 11:05 AM                                                                                                    |
| Select a Template V                                                                                                    | Hello @michelle.thorton. Here's your status update, expected actions and even some                                                                                                    |
| Cancel Submit                                                                                                    | tips.                                                                                                    |
|                                                                                                    | 2 Goals View in Betterworks<br>9 Milestones                                                                                                    |
|                                                                                                    | 3 boals at risk                                                                                                    |
| + Add channels                                                                                                    | Request Feedback from others View in Betterworks                                                                                                    |
|                                                                                                    | Ask for your feedback from your peers or manager to improve                                                                                                    |
| b Give Anytime Feedback $\square \times$                                                                                                    | yourself.                                                                                                    |
|                                                                                                    |                                                                                                    |
|                                                                                                    | Last Recognition given 19 days ago                                                                                                    |
| Who do you want to give feedback to?                                                                                                    | Last Recognition given 19 days ago<br>Think about someone you appreciate working with, and let them know.                                                                                                    |
|                                                                                                    |                                                                                                    |
| Who do you want to give feedback to?                                                                                                    | Think about someone you appreciate working with, and let them know.                                                                                                    |
| Who do you want to give feedback to?                                                                                                    | Think about someone you appreciate working with, and let them know.         b       /givefeedback                                                                                                    |
| Who do you want to give feedback to?          Damon Franklin o damon          Select a template          Give feedback anytime                                                                                                    | Think about someone you appreciate working with, and let them know.                                                                                                    |
| Who do you want to give feedback to?         Image: Damon Franklin o damon         Select a template         Give feedback anytime         Image: Damon Franklin can view this feedback                                                                                                    | Think about someone you appreciate working with, and let them know.         b       /givefeedback                                                                                                    |
| Who do you want to give feedback to?          Damon Franklin o damon          Select a template          Give feedback anytime                                                                                                    | Think about someone you appreciate working with, and let them know.         b       /givefeedback                                                                                                    |
| Who do you want to give feedback to?         Damon Franklin o damon         Select a template         Give feedback anytime         Damon Franklin can view this feedback         Damon Franklin will know you wrote this feedback                                                                                                    | Think about someone you appreciate working with, and let them know.         b       /givefeedback                                                                                                    |
| Who do you want to give feedback to?   Damon Franklin o damon  Select a template  Give feedback anytime  Damon Franklin can view this feedback  Damon Franklin will know you wrote this feedback  Arrovide some feedback about this person.  Damon has recently been engaged in several of the opportunities                                                                                                    | Think about someone you appreciate working with, and let them know.          Image: Comparison of the system of the system of the syst |
| Who do you want to give feedback to?  Damon Franklin o damon  Select a template  Give feedback anytime  Damon Franklin can view this feedback  Damon Franklin will know you wrote this feedback  Provide some feedback about this person.  Damon has recently been engaged in several of the opportunities that I have been working on. He has been exceptional. His knowledge of the product is very deep. His style puts the prospective customer | Think about someone you appreciate working with, and let them know. <ul> <li>/givefeedback</li> <li>Command • Betterworks Development • Give feedback to colleagues         </li> </ul> <ul> <li>↓ to navigate</li> <li>↓ to select</li> <li>esc to dismiss</li> </ul>                                                                                                    |
| Who do you want to give feedback to?  Damon Franklin o damon  Select a template  Give feedback anytime  Damon Franklin can view this feedback  Damon Franklin will know you wrote this feedback  A Provide some feedback about this person.  Damon has recently been engaged in several of the opportunities that I have been working on. He has been exceptional. His knowledge                                                                    | Think about someone you appreciate working with, and let them know.          Image: Comparison of the system of the system of the syst |

### Step 3: Give feedback

- → **Fill out the Feedback Template** fields in the pop up form box.
- → Hit the Submit button to complete your feedback
- → Recipient will be notified they have received feedback

### /RequestFeedback Command

**How to use it:** Use "/requestfeedback" to request meaningful feedback from your colleagues using one of your organization's anytime feedback templates.

- → Managers can request feedback for themselves and also their direct reports.
- → Individual contributors can request feedback about themselves.
- → NOTE: To use this command, your Admin Team must have an Anytime Feedback template activated for your organization

What to expect when using the /requestfeedback command: The below workflow shows you what it is like to use this prompt to give recognition in three easy steps.

Step 1: Use the /requestfeedback Slack command

- → Go to your Betterworks Slack app inside of Slack located on your left menu
- → **Type the command** /requestfeedback in the message field
- → **Click** the */requestfeedback* command bar that appears in the pop-up drop down menu
- → Press the green send button

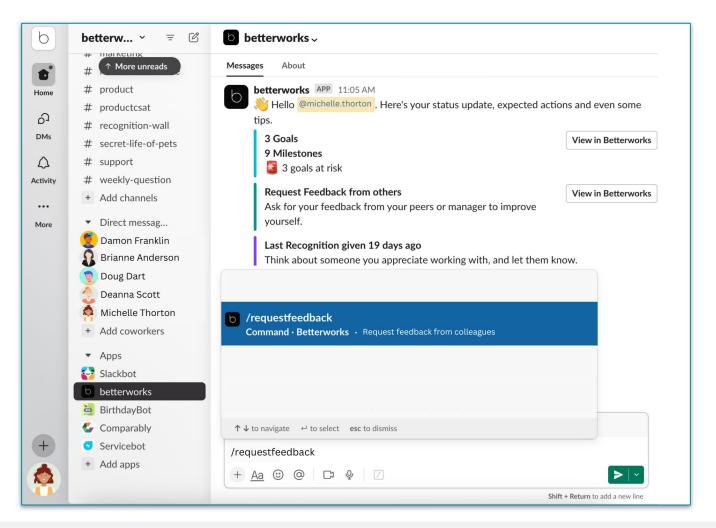

# /RequestFeedback Command

Step 2: Select your feedback recipient and template

- → Select your name or managers can select a direct report
- → Select a template choose the feedback template you would like to use
- → Press submit to make your selection

**NOTE: Don't see this command in your instance?** Let your Admin Team know you would like to incorporate Feedback into your available tools.

| Who would you like to request feedback for?                                                                                                    | b betterworks ~                                                                                                    |
|----------------------------------------------------------------------------------------------------|----------------------------------------------------------------------------------------------------|
| Michelle Thorton $\checkmark$                                                                                                    |                                                                                                    |
| Select a template                                                                                                    | Messages About                                                                                                    |
| Select a Template ~                                                                                                    | betterworks APP 11:05 AM                                                                                                    |
| Manager Request Feedback from Employee<br>Request Coaching Feedback (3 Structured Questions)<br>Request feedback anytime<br>Team Feedback                  | <ul> <li>Hello @michelle.thorton</li> <li>Here's your status update, expected actions and even some tips.</li> <li>Goals</li> <li>View in Betterworks</li> <li>Nilestones</li> <li>3 goals at risk</li> </ul> |
| <ul> <li>Request Anytime Feedback</li> </ul>                                                                                                    | Request Feedback from others<br>Ask for your feedback from your peers or manager to improve<br>yourself.                                                                                                    |
| Who would you like to request feedback for?                                                                                                    | Last Recognition given 19 days ago<br>Think about someone you appreciate working with, and let them know.                                                                                                    |
| Michelle Thorton ~                                                                                                    |                                                                                                    |
| Select a template                                                                                                    |                                                                                                    |
| Request feedback anytime $\checkmark$                                                                                                    | b /requestfeedback                                                                                                    |
| Visible to you                                                                                                    | Command · Betterworks · Request feedback from colleagues                                                                                                    |
| The questions below will be asked about you:<br>1. Please provide feedback about me.                                                                       |                                                                                                    |
| Select Providers                                                                                                    |                                                                                                    |
| Damon Franklin X                                                                                                    |                                                                                                    |
|                                                                                                    | ↑↓ to navigate ← to select esc to dismiss                                                                                                    |
| Notes to Providers (optional)                                                                                                    |                                                                                                    |
| Notes to Providers (optional)<br>Optionally, provide additional information to the providers to help<br>them give you the type of feedback you're seeking. | /requestfeedback                                                                                                    |

Step 3: Select your feedback provider

- → Select your feedback provider(s) in the pop up form box
- → Add an optional note to help your provider(s) give the type of feedback you're seeking
- → Hit the Request button to submit your request
- → Selected providers will be notified you are requesting feedback from them

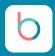

# FAQs

#### Can the Slack integration be limited to a select group of users?

Not at this time. Once the Betterworks Slackbot is enabled, it's enabled for everyone entire organization as long as users have a Slack account.

#### Does the Slack integration work with multiple teams?

Not at this time. The Betterworks Slackbot only works with one Slack team per organization. If your organization uses multiple teams in Slack, you may consider consolidating them into one team and start using channels to separate your conversations.

#### Is there a character limit when entering recognition?

Yes. 1,900 characters.

#### Is there a character limit when entering feedback?

Yes. 3,000 characters.

### Is there a draft feature for the modules in SlackBot?

Not at this time. When using the Betterworks SlackBot, be prepared to complete your submission during your slack command session.

For recognition and feedback, if you plan to work on your submission over a period of time, we recommend using the Betterworks web application where you are able to save your drafts before your final submission.

#### Can my organization disable or customize Slack commands?

Not at this time. The commands are the same for all organizations and all users.

# What would happen if I use a command for a module that my organization hasn't enabled (i.e. if use the "/givefeedback" when my organization does not have the Feedback module enabled in Betterworks)?

You will receive an error message.

In the event that a module is not enabled, please contact your Admin Team and let them know you are interested in that feature. Our Betterworks customer team can help your organization roll out new features upon request.